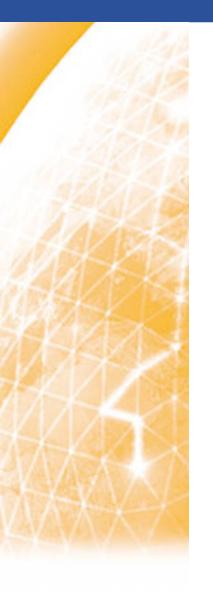

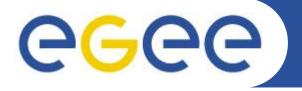

## Enabling Grids for E-sciencE

# **Unosat Grid Project**

Xavier Meyer (Engineer School of Geneva, SUI)
Prof. Olivier Ertz (Engineer School of Yverdon, SUI)

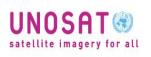

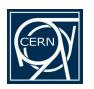

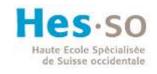

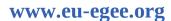

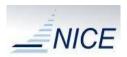

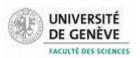

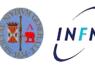

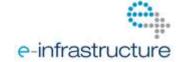

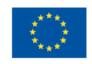

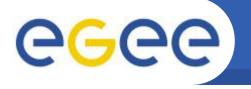

#### Introduction

- Unosat and the Unosat GRID Project
- Architecture
- GRID Side : Data management evolution
- User Side : Demonstrations
  - Web portal
    - Presented by Prof. Olivier Ertz
  - Mobile application
- Conclusion

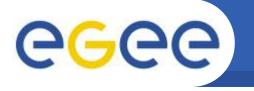

- United Nations programme
  - UNITAR Operational Satellite Applications Programme
- Mission :
  - Deliver satellite-based solutions
    - Access to satellite imagery
    - Geographic Information System (GIS) services
  - For
    - Human security
    - Peace
    - Socio-economic development

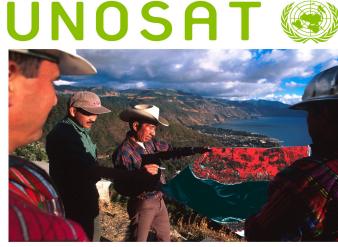

satellite imagery for all

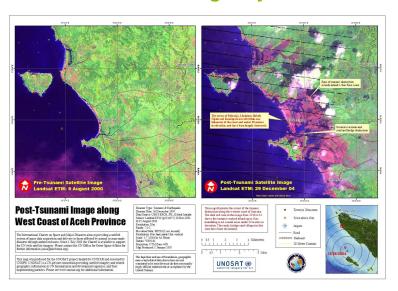

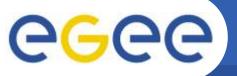

# **Unosat maps**

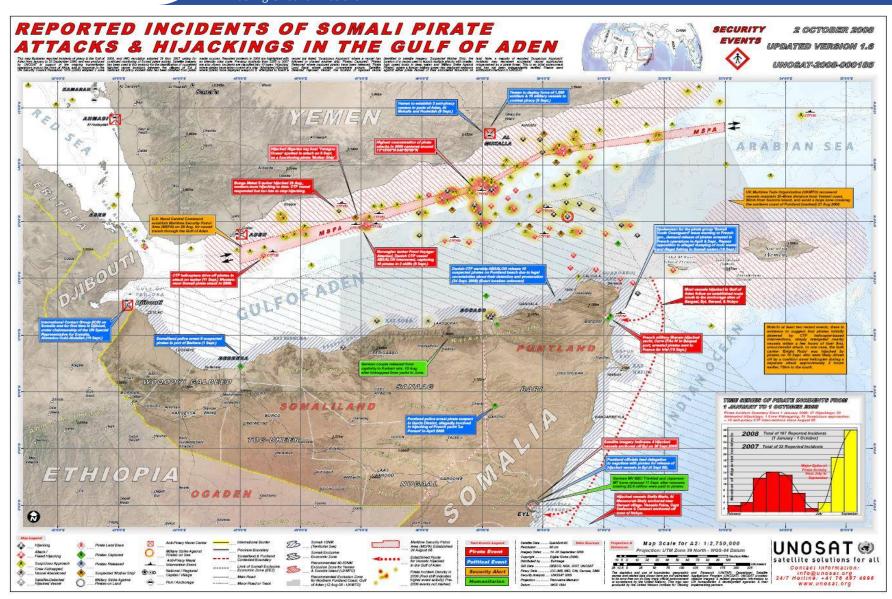

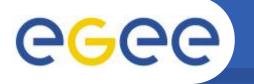

# **Unosat Grid Project history**

- Unosat concept devised in 2000
- Unosat is created and hosted at CERN in 2002.
- First interaction with the GRID in 2003
  - Unosat gridcafé demo is created by summer students
- Beginning of the "Unosat Grid Project" in 2005
  - Unosat's Tsunami data moved into the GRID by summer students
  - First infrastructure created
- Continued in 2006
  - Study of the gridification of Unosat data by a master student
  - Leading to the architecture and to prototypes
- Continued since 2007
  - Evolution to the current state by research assistants

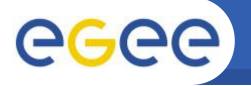

# **Unosat Grid Project**

Enabling Grids for E-sciencE

## Unosat satellite Imagery

- ~ 1000 satellites images
- Size from 200 MB to 1 GB
- Associated metadata

#### Grid

- Storing the images
- Processing the images

#### Clients

 Dynamic and fast access to the images

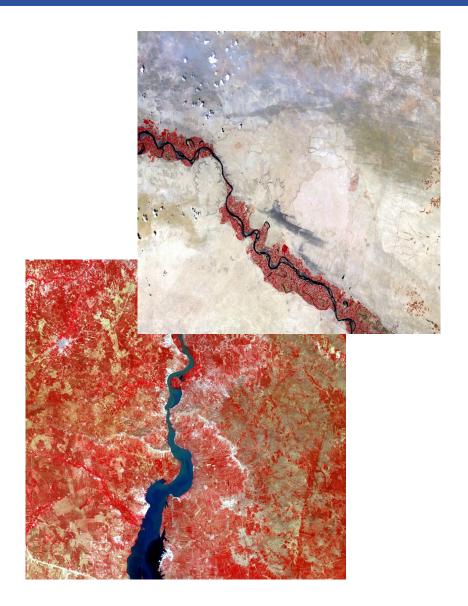

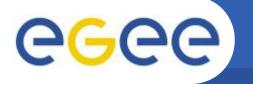

## **Architecture**

**Enabling Grids for E-sciencE** 

# Image satellite provider UNOSAT satellite imagery for a

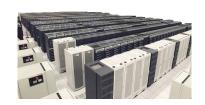

**GRID** 

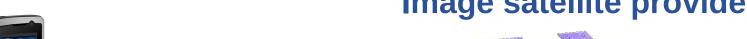

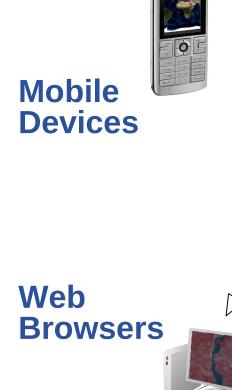

Internet

Satellite images

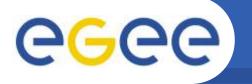

## **Architecture: GRID Side**

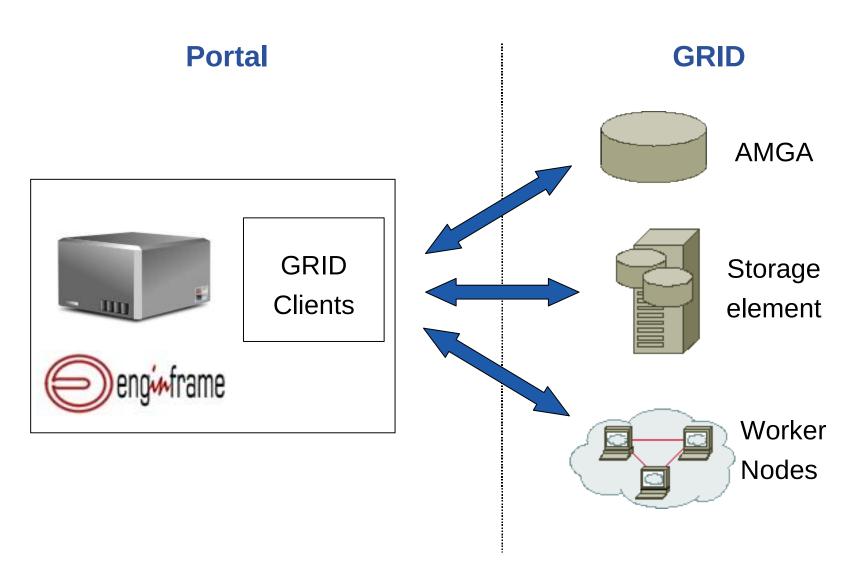

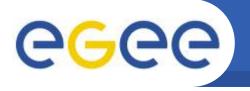

#### Metadata

- "Data about Data"
- Informations describing the content of a file

### Metadata Catalogue

System that reference a set of similar files using metadata

#### AMGA

- Metadata Catalogue created for the GRID by the ARDA team
- Available in the GRID middleware since gLite 1.5
- Used in various GRID Projects (BioMed, LHCb, Atlas,...)
- Offer to the administrator
  - Choice of the back-end database (Oracle, Postgresql, etc.)
  - Security methods (certificate, ACL, etc.)
  - GRID adapted (Replicas, distribution, etc.)

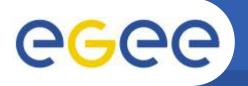

# **AMGA** in the Unosat Grid Project

- Reference the content of the satellite images
  - Title, Country, Place
  - Dates (Creation, Insertion)
  - Position
- Back-End used
  - Postresql & PostGIS
  - Enable geospatial query
- Created for the GRID
  - Available in gLite
  - Security
  - Reliability

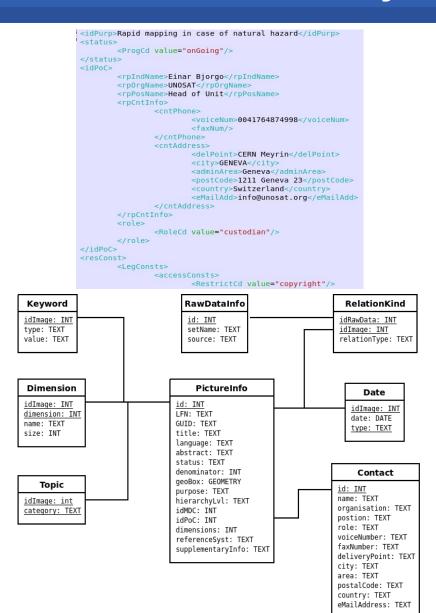

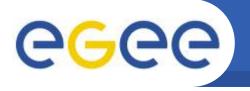

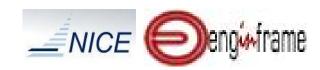

- Grid portal developed by Nice srl.
  - Based on XML, Java, HTML, etc.
- Hide the GRID complexity to the user
  - Offer an easy to use interface
  - Simple and quick authentication
  - Manage the jobs
  - Retrieve and store the jobs results
- Serve as gateway between the applications and the GRID
  - Web Service : access to services stored on a remote server from clients using the web as communication canal

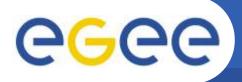

# Data management: first version

Enabling Grids for E-sciencE

#### Insertion

- Store the raw image into a storage element
- Store the metadata referencing the image in AMGA

#### Access

- Provide a coordinate and a radius
- Send a job to the GRID
  - Select an image containing the coordinate using AMGA
  - Retrieve the raw image corresponding to the coordinate
  - Crop this image in function of the coordinate and the radius
- Get the result

#### **Problems**

- Impossible to choose the image
- Important delay between the request and the result

12

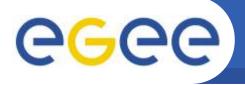

## **Data insertion: current version**

Enabling Grids for E-sciencE

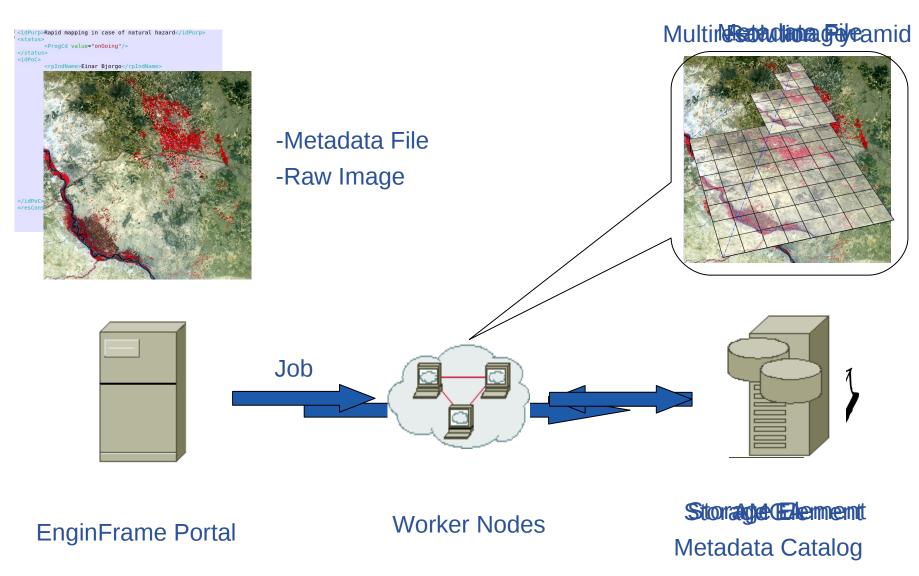

EGEE-III INFSO-RI-222667

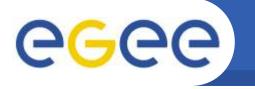

## **Data insertion: Gains**

**Enabling Grids for E-sciencE** 

#### Raw File

- 1 image
- Full quality
- Big size (~ 200MB 1GB)
- Access: need to be processed

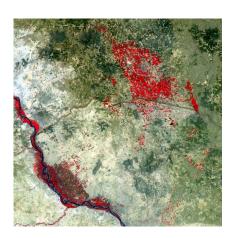

#### Multi-Resolution Pyramid Image

- Lot of small images (tiles)
- Compressed (75% quality)
- Small size
  - 3-6% the size of the raw image
- Access : direct

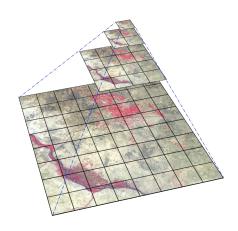

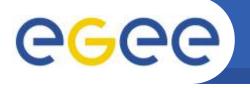

## **Data access: current version**

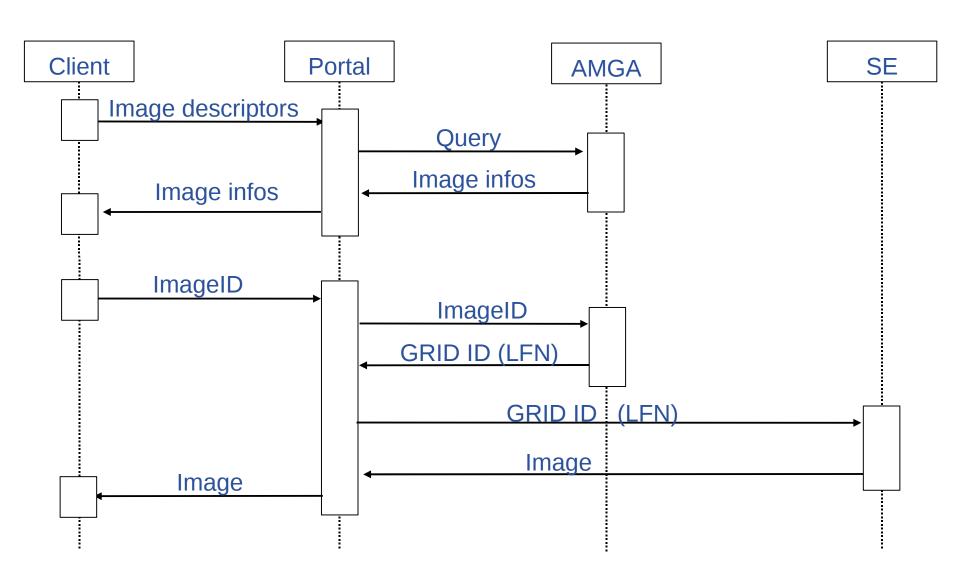

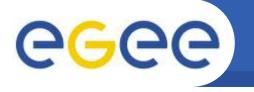

## **Insertion Job: Demo**

**Enabling Grids for E-sciencE** 

- Get connected to EnginFrame web portal
- Select the insertion service
- Select the metadata file and the satellite image
- Ask EnginFrame to submit the job
- Monitor the current state of your Job

16

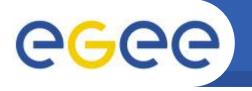

- Introduction and GRID Side
- User Side : Demonstrations
  - Web portal
    - Presented by Prof. Olivier Ertz
  - Mobile application
- Conclusion

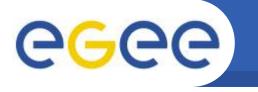

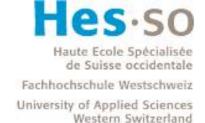

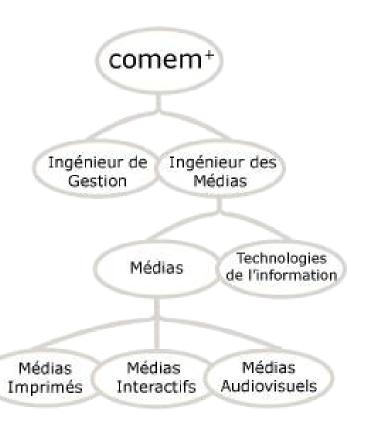

# comem+

**COM**munication + **E**ngineering + **M**anagement

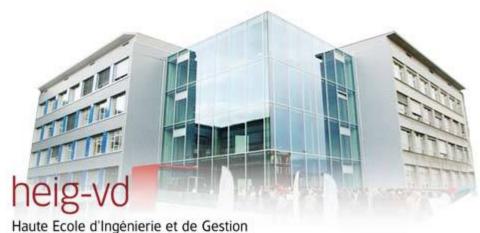

Haute Ecole d'Ingénierie et de Gestion du Canton de Vaud

Yverdon-les-Bains

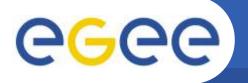

## Research unit IICT / SYSIN

Enabling Grids for E-sciencE

 Research field: towards democratization of GIS through open webmapping technologies and open standards

#### Main focuses :

- Web Thematic mapping (representation of abstract elements)
- Interoperability through open standards (W3C, OGC specs)
- Quality of map rendering (open source map rendering engines)

### Some projects :

- Mediamaps: a forerunner testbed of web thematic mapping representations using vector format <u>Scalable Vector Graphics</u>
- GoWS: an extension proposal for <u>Symbology Encoding</u> specification dedicated to thematic representations
- PAL: development of meta-heuristic algorithms for intelligent placement of labels; <u>integration</u> in a GIS desktop (gvSIG); ondemand labeling service based on <u>Web Processing Service</u>

More informations on http://www.iict.ch - http://geosysin.iict.ch

EGEE-III INFSO-RI-222667

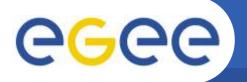

# DabaGRID Webmapping client

- Why a webmapping client ?
- Purpose: give the user a way to find satellite images by exploring the database of images on a world map
  - Search metadata given
    - Satellite type
    - Geographic region
    - Time period
  - Mapping :
    - View results :
      - bounding-box of each image
      - in a list
    - View details by :
      - selection on the map (+ auto select in list)
      - selection in the list (+ auto zoom on map)
    - Usual zoom/pan controls

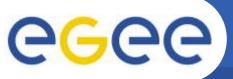

## **User interface**

Enabling Grids for E-sciencE

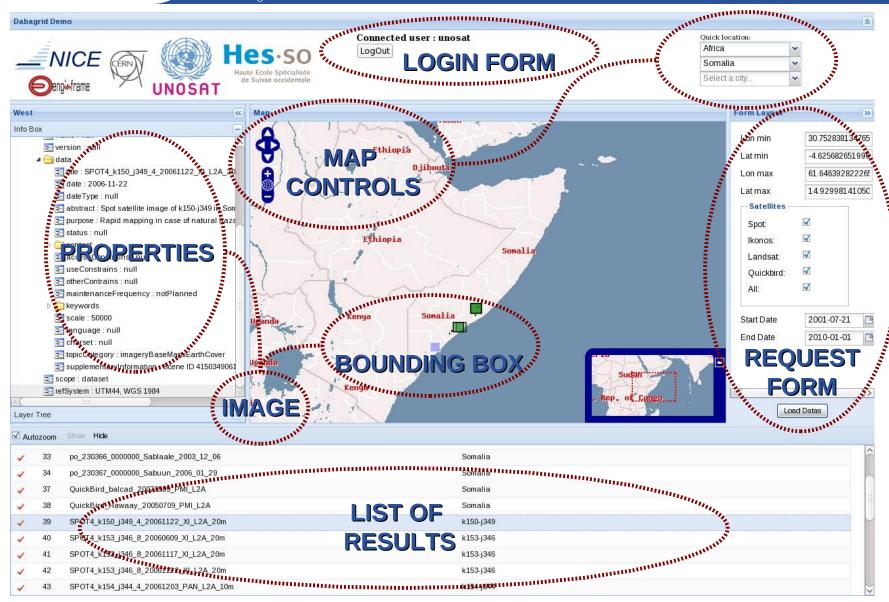

GEE-III INFSO-RI-222667

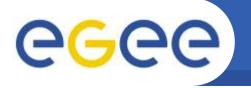

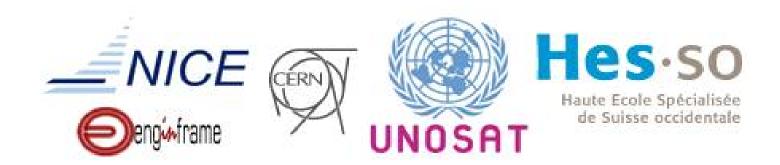

http://carto.iict.ch/www/mapfish/projects/dabagrid\_final

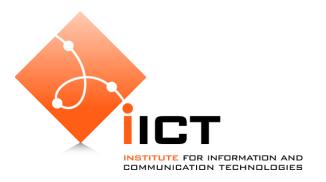

22

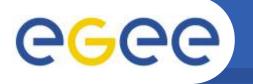

# Client/server architecture

- **Client-side: using AJAX webmapping technologies** 
  - MapFish framework = OpenLayers + ExtJS frameworks
    - OpenLayers: provide and manage mapping elements
    - ExtJS: provide and manage "desktop-like" user interface widgets
  - Benefits:
    - Rich user experience through a web browser
    - Based on Javascript, cross-browser (IE, FF, Safari, ...)
    - Open source and open standards (OGC, GeoJSON, ...)

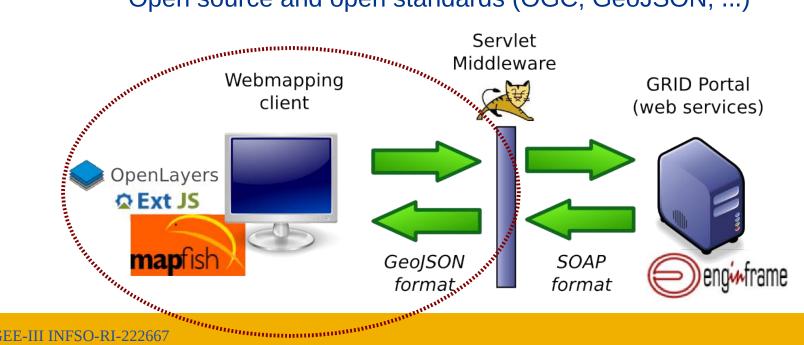

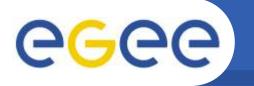

## A man-in-the-middle

**Enabling Grids for E-sciencE** 

#### Server-side middleware:

- a wrapper to communicate with Enginframe web services
  - to translate SOAP request from JSON format encoding
  - to translate SOAP response to GeoJSON format encoding

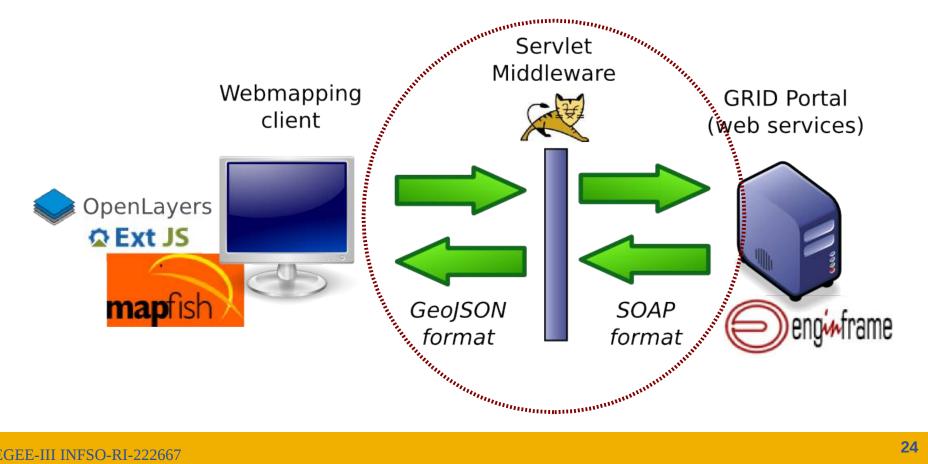

Enabling Grids for E-sciencE

## **Different map layers of reference:**

- Raster from Nasa (Blue Marble), or Google Maps, ...
- Vector and names : cities, rivers, ...

#### **Get image:**

- Get a thumbnail image
- Get a GeoTIFF for GIS desktop

## Improve user interface:

- Distinguish images by satellite:
  - On the map: symbolization = fillColor rule per satellite
  - In the list: filter/sort data grid result by satellite names, ...

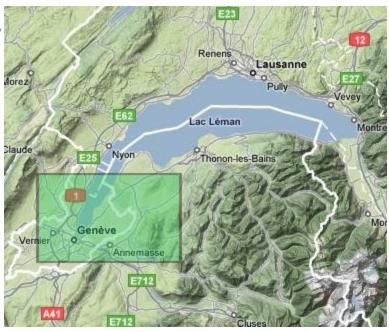

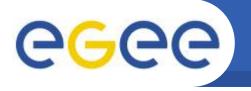

- Introduction and GRID Side
- User Side : Demonstrations
  - Web portal
    - Presented by Prof. Olivier Ertz
  - Mobile application
- Conclusion

# Mobile application

- Designed for field workers
- Running
  - on mobile phone
  - on J2ME enabled Smart Phone and PDA (with internet connection)
- Optimized to preserve the resources of the device
  - Image caching
  - Connected only when needed

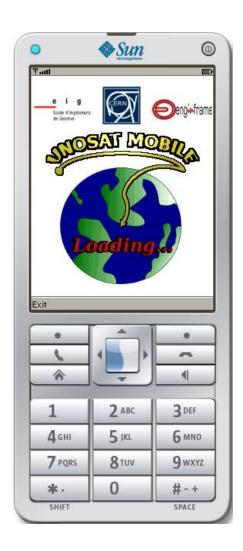

- Identification by EnginFrame
- Search methods :
  - Image descriptors
  - Web mapping services
  - GPS
- Metadata browsing
  - List of results in a preview list
  - Selected item in details
- Image view :
  - The thumbnail of the image
  - The tiles of the images

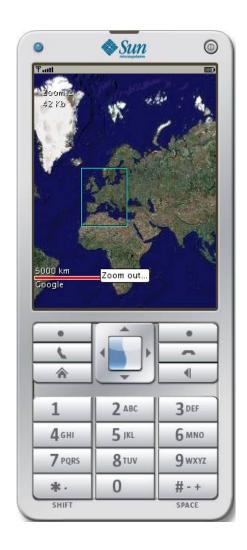

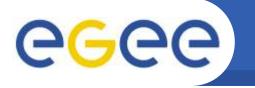

# **Mobile application : GPS**

- External GPS bluetooth
- Currently doesn't work for SmartPhone with internal GPS
- Search mode
  - GPS Quick Search
    - Return the latest image for this GPS coordinate if existing
  - GPS Normal Search
    - Return the whole list of images for this GPS coordinate

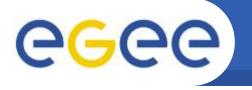

- Introduction and GRID Side
- User Side : Demonstrations
  - Web portal
    - Presented by Prof. Olivier Ertz
  - Mobile application
- Conclusion

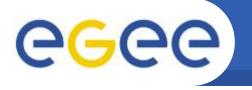

- Whole project
  - Already functional
  - Require some fix / optimisation
- GRID side
  - Optimisation of the data insertion
- Applications
  - Web portal
    - View and Preview of an image
  - Mobile phone
    - Sending a mail containing the web portal URL of an image

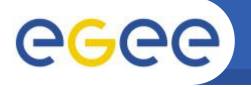

# Image processing on demand

**Enabling Grids for E-sciencE** 

#### GRASS

- Geographic resources
   Analysis Support System
- Open source GIS

#### Process

- Different Vegetation Index
- Temporal DVI
- Unsupervised classification
- Etc.

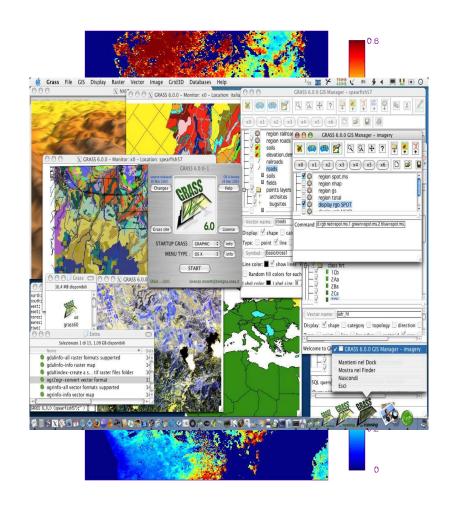

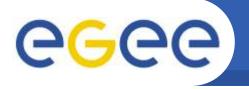

#### We would like to thank

- Unosat
- CERN
- Nice
- EIG
- UNIGE
- HEIG-VD
- INFN catania

34

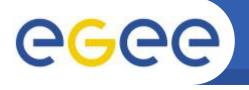

## End of the presentation

Any questions?